## **Prüfungsnummer:** 117-301

## **Prüfungsname** : LPI 301 Core Exam

## **Version Version Version :** Demo

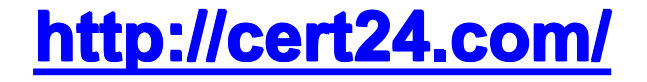

1. The following is an excerp<sup>t</sup> from <sup>a</sup> replication error log: ERROR: No such attribute replica: slave.example.com:389 time: 809618633 dn: uid=bjensen,dc=example,dc=com changetype: modify replace: description description: A dreamer... replace: modifiersName modifiersName: uid=bjensen,dc=example,dc=com replace: modifyTimestamp modifyTimestamp: 20000805073308Z What is the name of this file? (Enter only the file name and no path information.) Answer: replog.slave.example.com:389.rej slave.example.com:389.rej

2. An administrator notices that searches are being processed sequentially and taking <sup>a</sup> long time to complete. What should be done to speed up the searches?

A. Add the correct indexes in slapd.conf, stop the server and run slapindex.

B. Refine the search filter.

C. Use the binarytreesearch option with ldapsearch.

D. Use the fuzzy option with ldapsearch.

Answer: A

3. When assigned to the ref attribute for ou=people,dc=example,dc=com, which of the following values will create <sup>a</sup> subordinate knowledge link to slave.example.com?

A. ldap://slave.example.com/ou=people,dc=example,dc=com

B. ldap://slave.example.com?ou=people,dc=example,dc=com

C. ldap://slave.example.com ou=people,dc=example,dc=com

D. ldap://slave.example.com,ou=people,dc=example,dc=com

Answer: A

4. Which of the following ACL lines allows access to all hosts that have an IP address that starts with 192.168.1?

A. by peername=192.168.1.\* B. by peername=192.168.1. C. by ipaddress=192.168.1.\*

D. by ipaddress=192.168.1.

Answer: A

5. When investigating memory usage, what is the most important measurement for capacity planning purposes?

A. resident set size (RSS)

B. total memory

C. virtual memory size (VSZ)

D. swap memory usage Answer: A

6. Which of the following describes correct LDAP service definitions? (Choose THREE correct answers.)

A. LDAP was developed as <sup>a</sup> lightweight alternative to DAP.

B. LDAPv6 is the latest stable version specified by RFCs.

C. LDAP follows the X.500 directory standard.

D. X.500 directories can run only over TCP/IP.

E. LDAP is optimized for searching information.

Answer: ACE

7. Which of the following is correct about this excerp<sup>t</sup> from an LDIF file?

dn: cn=PrintOperators,ou=Groups,ou=IT,o=BR

A. dn is the domain name.

B. <sup>o</sup> is the organizational unit.

C. cn is the common name.

D. dn is the relative distinguished name.

Answer: C

8. What does the LDIF acronym stand for?

A. Lightweight Database Interchange Format

B. LDAP Database Interchange Format

C. LDAP Data Internet File

D. LDAP Data Interchange Format

Answer: D

9. To restrict user authentication to ONLY users who belong to <sup>a</sup> specific organizational unit, which file should be modified?

A. ldap.conf

B. pam\_ldap.conf

C. pam.conf

D. /etc/pam.d/login

E. /etc/pam.d/ldap

Answer: A

10. Which LDAP object class is used in <sup>a</sup> white pages implementation?

A. friendlyPerson

B. organizationalRole

C. posixAccount

D. inetOrgPerson

E. whitepageUser

Answer: D

11. The following excerp<sup>t</sup> is from <sup>a</sup> Perl script that reads from an LDAP database and writes an LDIF file: \$ldap <sup>=</sup> Net::LDAP>new( 'ldap.server.com' );  $\text{Smesg} = \text{Sldap}\text{>bind}$  'cn=incadmin, o=inc', password => 'secret'); [YOUR ANSWER GOES HERE] Net::LDAP::LDIF>new( \\*STDOUT,"w" )>write( \$mesg>entries );  $\text{Smesg} = \text{Sldap}\text{>unbind}$ : Which code snippet contains the correct query? A. \$mesg <sup>=</sup> \$ldap>search( base  $\Rightarrow$  'o=inc', ); B. \$mesg <sup>=</sup> \$ldap>search(  $base \Rightarrow 'cn=incadmin,o=inc',$ scope  $\Rightarrow$  'one', filter  $\Rightarrow$  '(objectclass=\*)' ); C. \$mesg <sup>=</sup> \$ldap>search( base  $\Rightarrow$  'o=inc'.  $scope \Rightarrow 'sub',$ filter  $\Rightarrow$  '(objectclass=\*)' ); D. \$mesg <sup>=</sup> \$ldap>search( base  $\Rightarrow$  'o=inc', recursive  $\Rightarrow$  'yes', filter  $\Rightarrow$  '(\*)' ); Answer: C 12. Which of the following are common Net::LDAP methods? (Choose THREE correct answers.) A. bind B. query C. error

D. search

E. unbind

Answer: ADE

13. Which of the following arguments complete the command which will search for cn=ldapadmin OR

ou=BR recursively in the directory?

ldapsearch LLL h server s sub b "o=inc" "\_\_\_\_\_"

A. ( (cn=ldapamin)|(ou=BR) )

```
B. ( |(cn=ldapamin) (ou=BR) )
```

```
C. ( (cn=ldapamin) (ou=BR) )
```

```
D. ( (cn=ldapamin) (ou=BR)| )
```
E. ( (cn=ldapamin)||(ou=BR) ) Answer: B

14. Which of the following are valid LDAP client commands? (Choose TWO correct answers.) A. ldappasswd B. ldapbrowser C. slapcat D. ldapwhoami E. slaptest

Answer: AD

15. The \_\_\_\_\_ command is used to check the integrity of the slapd.conf file. (Enter only the command, without any options or parameters.) Answer: slaptest

16. Which command should be used to optimize LDAP searches?

- A. ldapsearch b sub
- B. make /var/lib/openldapdata/
- C. slapindex

D. slapd <sup>r</sup> +20

E. slapd instances=10 f

Answer: C

17. Which command will perform <sup>a</sup> onelevel search from the DN c=INC, for all entries whose organization's name begins with RioDeJaneiro?

A. ldapsearch LLL b "c=INC" "(o=description)" RioDeJaneiro\*

B. ldapsearch b "c=INC" f "(o=description,cn=RioDeJaneiro%)"

C. ldapsearch LLL <sup>s</sup> one b "c=INC" "(o=RioDeJaneiro\*)"

D. ldapsearch <sup>s</sup> sub b "c=INC" f "(o=RioDeJaneiro)(description)"

Answer: C

18. The \_\_\_\_\_ daemon provides the capability for <sup>a</sup> master slapd server to propagate changes to <sup>a</sup> slave.

Answer: slurpd slurp

19. Which of the following steps should be followed when configuring <sup>a</sup> slave slapd server? (Choose THREE correct answers.)

A. Add <sup>a</sup> replica directive to slapd.conf.

B. Do not add <sup>a</sup> replogfile directive to slapd.conf.

C. Add an updatedn directive to slapd.conf.

D. Add <sup>a</sup> replogfile directive to slapd.conf.

E. Do not add <sup>a</sup> replica directive to slapd.conf.

Answer: BCE

20. Which option should be used to disable anonymous binds to your LDAP directory?

- A. disallow bind\_anon
- B. disallow bind\_anon\_cred
- C. disallow bind\_simple\_unprotected
- D. disallow bind\_simple

Answer: A